Pflichtenheft Softwareprojekt

# **Pflichtenheft Version 2**

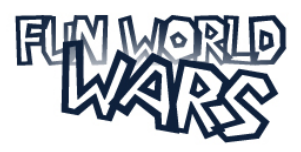

Projekt: **Mario World Wars** Voraussetzung: Visionsdokument Autoren: Thomas Vogel, Michael Palmer, Florian Oeser Kontakt: **[dev@palmomedia.de](mailto:mariowars@link2wall.de)** Letzte Änderung: **14.10.08**

## Inhaltsverzeichnis

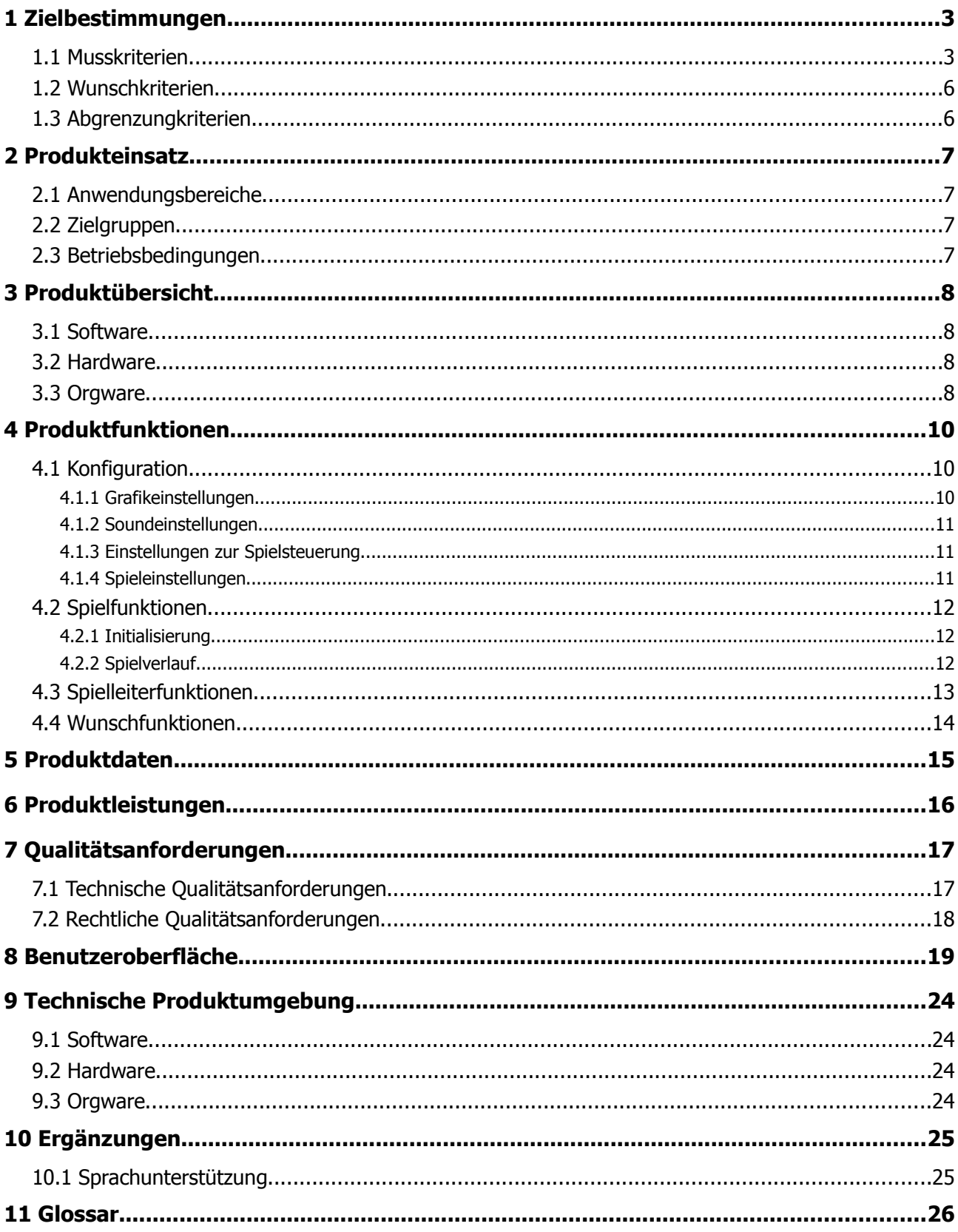

## **1 Zielbestimmungen**

Im Folgenden bezeichnen Benutzer und Spieler sowohl die weiblichen, als auch die männlichen Benutzer und Spieler.

Es handelt sich um eine Software, die es dem menschlichen Spieler ermöglicht, miteinander über ein Netzwerk(LAN/Internet) das Spiel Mario World Wars zu spielen. Das Spiel selbst folgt einem sehr einfachen Prinzip. Ziel ist es den anderen Spieler, durch springen auf den Kopf, zu besiegen. Wer dies am erfolgreichsten umsetzt hat das Spiel gewonnen.

#### 1.1 Musskriterien

- ◆ Das Spiel
	- Es wird dem Spieler eine Map/Spielwelt zu Verfügung gestellt
	- Der Spieler kann den Charakter durch die 3D Welt führen
	- Der Spieler kann Spiele beliebigen Typs eröffnen (im LAN)
	- Der Spieler kann ein eröffnetes Spiel aufnehmen (LAN)
	- Der Spieler kann das Spiel jederzeit beenden und ins Menü zurückkehren
	- Der Benutzer kann Einstellungen im Bereich Steuerung und Grafik vornehmen
	- Der Benutzer muss sich ein Profil einrichten
	- Der Benutzer kann *Ingame* Nachrichten schicken (Chatfunktion)
	- Der Benutzer kann die aktuelle Highscore betrachten
	- Am Ende des Spieles wird wahlweise ein Screenshot von der Highscore erstellt

#### **Charaktere**

- Der Benutzer kann mit anderen Charakteren kollidieren
- Der Benutzer kann den Charakter an jeden, physikalisch möglichen Ort in der Spielewelt bewegen
- Der Benutzer kann andere Gegner vernichten
- Der Benutzer kann das Spiel gewinnen oder verlieren

#### **Die Spielwelt**

- Es existiert eine abwechslungsreiche Spielewelt
- Es existiert eine Fauna und Flora
- Die Fauna ist dynamisch
- Die Flora ist statisch
- In einer Spielwelt können maximal 8 Spieler vorkommen

#### **Spielleiter-Funktionen**

- Der Spielleiter konfiguriert die Betriebsparameter des Systems
- Der Spielleiter kann Spieler von einem Server kicken
- Der Spielleiter kann die Spielwelt wechseln

#### **Gameplay**

- Der Benutzer nutzt die Tastatur zur Interaktion
- Die Tastaturkonfiguration ist frei wählbar
- Freie Wahl eines Nicknames/Spielnamen möglich

#### **Grafik**

- Der Benutzer kann verschiedene Grafikeinstellungen ändern und vornehmen
- ◆ Verschiedene Enviromentassets sind vorhanden
- Es existiert eine Atomsphäre auf die der Spieler keinen Einfluss haben wird
- **Es existiert ein dynamisches Daylight System**

#### **Sounds**

- Es stehen verschiedene Soundtracks zur Verfügung
- ◆ Es existiert eine Vielzahl von VFX Sounds
- Die VFX Sounds treten bei unterschiedlichen Events auf
- Der Benutzer kann verschiedene Soundeinstellungen ändern und vornehmen

#### **Sonstiges**

Deutsch als Verkehrssprache

### 1.2 Wunschkriterien

- Es werden mehrere Map's/Spielwelten implementiert
- Es stehen zwei Spieltypen zur Verfügung: Deathmatch und Team Deathmatch
- Es werden die Spielmodi's Capture the Flag, Last Man Standing und Freeze Tag implementiert
- Es werden mehrere Charaktermodelle hinzugefügt
- Es werden mehrere Superwaffen hinzukommen
- $\leftarrow$  Es wird ein Tag Nachtsystem geben
- Es gibt einen Zielmodus mit einem Fadenkreuz für besondere Items
- Die Charaktere können sprechen
- Der Spieler kann zwischen zwei verschiedenen Charaktermodellen wählen
- Der Spieler kann während des Spiels in den Spectator-Modus wechseln
- Der Spieler kann zwischen einer  $3<sup>rd</sup>$  Person Kamera, 1<sup>st</sup> Person Kamera und einer freibeweglichen Kamera wechseln
- Es stehen Powerup's zur Verfügung: Doppeltes Leben und Doppelte Geschwindigkeit
- Die Charaktere können mutieren und bekommen besondere Kräfte
- Der Benutzer kann sein Spiel aufzeichnen lassen und später wieder anschauen
- Der Benutzer kann Spiele beliebigen Typs eröffnen (im Internet)
- **Einbindung von Blendshape Animation**

#### 1.3 Abgrenzungkriterien

 Das Spiel hat kann nicht alleine gespielt werden, da keine künstliche Intelligenz implementiert werden wird

Autoren: Michael Palmer, Thomas Vogel und Florian Oeser

## **2 Produkteinsatz**

#### 2.1 Anwendungsbereiche

Einzelpersonen verwenden diesen Dienst zum Spielen des oben genannten Spieles mit anderen Personen der Spielgemeinschaft. Im Vordergrund steht hierbei der Spaß und das messen mit Anderen.

#### 2.2 Zielgruppen

Die Zielgruppe richtet sich nicht direkt an junge Menschen, auch ältere Menschen werden problemlos unser Spiel spielen können. Eine gewisse Reaktionszeit ist allerdings vonnöten um das Spielgeschehen spannend und abwechslungsreich zu halten.

Des weiteren richtet sich das Spiel an Personen die sich kurz entspannen und ablenken wollen, da es keiner langen Spielzeit oder Einführung bedarf. Es werden Basiskenntnisse in Internetnutzung vorausgesetzt. Ebenso die Spielregeln des jeweiligen Spieltyps sollten vor der Nutzung bekannt sein.

Soweit keine weiteren Sprachen integriert sind, muss der Benutzer die Verkehrssprache Deutsch zumindest verstehen.

#### 2.3 Betriebsbedingungen

Dieses System soll sich bezüglich der Betriebsbedingungen nicht wesentlich von anderen Internetdiensten bzw. -Anwendungen unterscheiden.

- Betriebsdauer: täglich, 24 Stunden
- Wartungsfrei
- Falls nötig, ist der Administrator zur Schlichtung zwischen Benutzern verantwortlich

Autor: Michael Palmer

## **3 Produktübersicht**

#### 3.1 Software

- **Client**
	- MarioWorldWars -Client Applikation
	- für LAN auch Server Applikation
	- wird in einem Produkt ausgeliefert
	- .NET 2.0 Runtime-Bibliotheken
	- ◆ XNA 2.0 Runtime-Bibliotheken
- **Server**
	- MarioWorldWars -Server Applikation(dedicated)

#### 3.2 Hardware

- **Client**
	- Internetfähiger PC
	- DirectX 9.0 kompatible Grafikkarte
	- empfohlen ab ATI Radeon 9600 bzw. vergleichbare Modelle
	- Rechner, der denn oben genannten Softwarevoraussetzungen genügt
	- CPU Leistung ab 1GHZ
- **Server**
	- Internetfähiger Server
	- Rechner, der denn oben genannten Softwarevoraussetzungen genügt
	- ausreichend Rechenkapazität

#### 3.3 Orgware

- Gewährleistung der permanenten Lananbindung
- Administrator muss den Serverdienst starten und die Betriebsparameter konfigurieren

Autor: Michael Palmer

#### Pflichtenheft Softwareprojekt 3 Produktübersicht

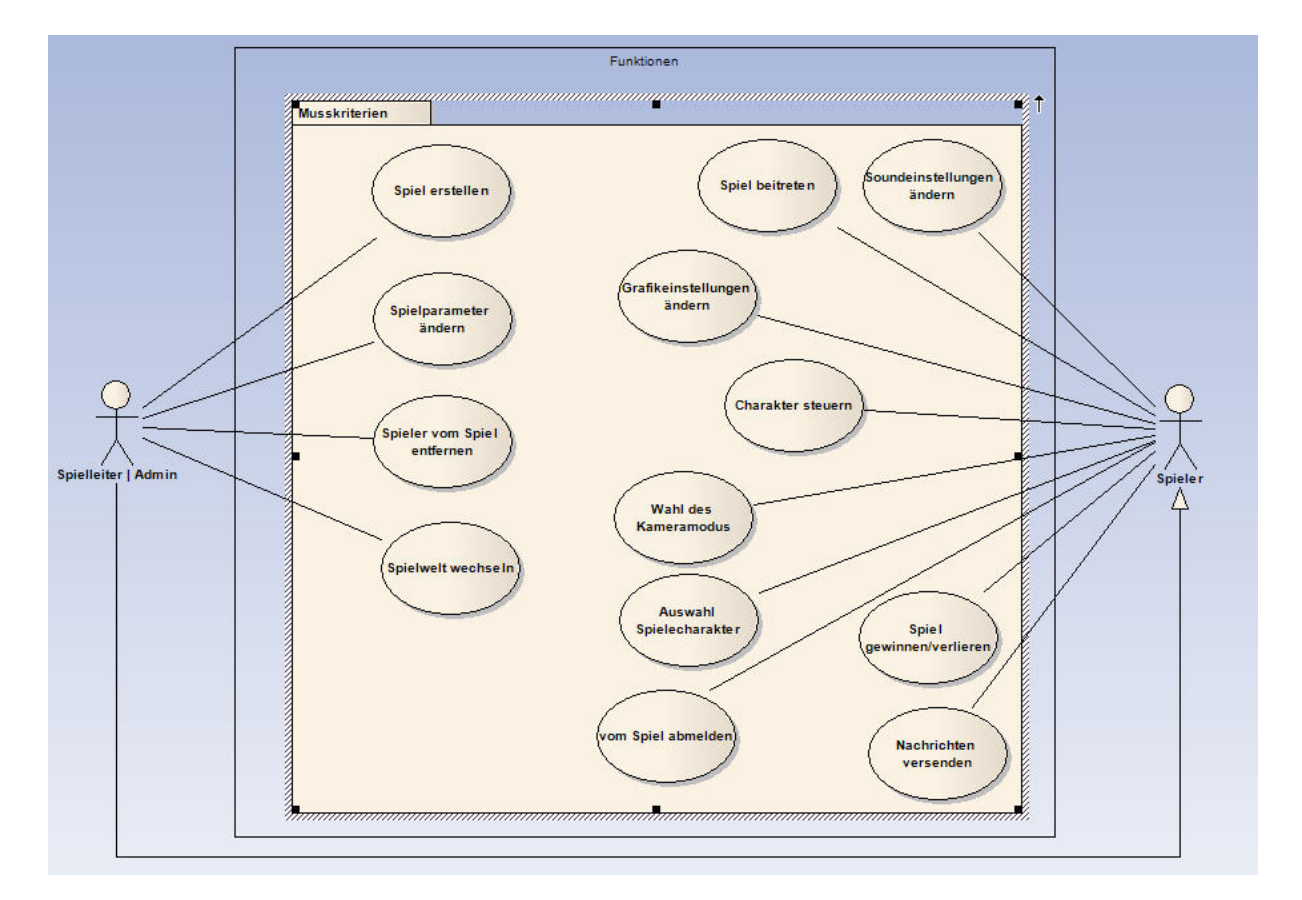

Autor des Screenshots: Thomas Vogel

## **4 Produktfunktionen**

#### 4.1 Konfiguration

Alle hier genannten Konfigurationen lassen sich speichern und auch wieder in den Auslieferungszustand (*default*) zurücksetzen. Alle Einstellungen werden lokal gespeichert und hängen von der jeweiligen Client-Hardware (insbesondere der Grafikkarte) ab.

#### 4.1.1 Grafikeinstellungen

Alle Funktionen bis auf /F0060/ und /F0070/ benötigen ein neu starten des Grafikdevices und somit auch des Spieles an sich. Das *Device* repräsentiert die Grafikkarte als solches.

**/F0010/** Fullscreen/Windowed Mode: Der Benutzer kann zwischen Fullscreen-Mode und Windowed-Mode wählen.

**/F0020/** Videomodi: Der Benutzer kann zwischen verschiedenen Videomodis/Auflösungen wählen. Eine Grundauswahl wird jedoch vorgegeben. Es wird dann automatisch das beste Backbufferformat und eine entsprechende Bildwiederholungsfrequenz gewählt.

**/F0030/** Software/Hardware Renderer: Der kann frei wählen ob mit oder ohne Hardwareunterstützung gerendert werden soll.

**/F0040/** Antialiasing: Der Benutzer kann zwischen den verfügbaren Antialiasingtypen und deren Qualität wählen. Die Typen und deren Qualität hängen von der jeweiligen Grafikkarte ab und werden dann dynamisch angezeigt.

**/F0050/** Farbtiefe: Der Benutzer kann wählen zwischen 16Bit oder 32Bit Farbtiefe.

**/F0060/** Helligkeit: Der Benutzer kann die Helligkeit (Brigthness) des Bildes frei wählen.

**/F0070/** Texturqualität: Der Benutzer kann bei der Texturqualität zwischen schlecht, mittel, und gut wählen.

**/F0080/** Treiberanzeige: Der Benutzer bekommt den verwendeten Grafiktreiber und seine Grafikkarte angezeigt. Falls es zu Problemen mit der Software kommen sollte, kann er diese Daten dem Hersteller zukommen lassen.

#### 4.1.2 Soundeinstellungen

**/F0110/** Soundvolume: Der Benutzer kann die Lautstärke der Effekte und der Musik frei einstellen. Eine komplette *mute* Funktionen wird ebenfalls vorzufinden sein.

**/F0120/** Soundqualität: Der Benutzer kann bei der Soundqualität zwischen schlecht, mittel und gut wählen.

#### 4.1.3 Einstellungen zur Spielsteuerung

**/F0210/** Mauskonfiguration: Entfällt.

**/F0220/** Tastaturkonfiguration: Es ist dem Benutzer möglich seine Tastenbelegung frei einzustellen. Das ist möglich für die Tasten zum Laufen, zum Springen und zum Powerup benutzen. Des weiteren kann die Taste für die Chat-Funktion angepasst werden.

#### 4.1.4 Spieleinstellungen

**/F0310/** Profilerstellung: Der Benutzer muss beim ersten Starten des Spieles ein Profil anlegen. Zum Registrieren sind folgende Angaben erforderlich:

gewünschter Profilname

Eine Kennwortvergabe für das Profil ist nicht erforderlich. Der Profilname muss eindeutig sein und darf im System nur einmal vorkommen. Es ist jederzeit möglich das Profil zu löschen oder zu ändern.

**/F0330/** Nickname: Der Benutzer kann seinen Nickname frei wählen. Mit diesem nimmt er am Spiel teil. Es ist nicht möglich während des Spielens diesen Name zu ändern.

**/F0340/** Screenshot: Es kann ausgewählt werden ob am Ende jeder Runde ein Screenshot automatisch erstellt werden soll. Optional kann der Benutzer aber auch jeder Zeit ein Screenshot aus dem Spiel machen.

**/F0350/** Nicknames einblenden: Entfällt.

### 4.2 Spielfunktionen

Der Benutzer ist in erster Linie Spieler. Dieser Spieler hat stets eine Liste von eigenen, laufenden Spielen zur Verfügung.

Ein Spieler kann nicht gegen sich selbst antreten.

#### 4.2.1 Initialisierung

**/F0410/** Eröffnung eines Spieles: Der Benutzer kann Spiele eröffnen, ohne einen anderen Spieler dabei als Gegner angeben zu müssen. Dabei kann er folgende Einstellungen treffen:

- Spieltyp
- $\bullet$  Map
- Killlimit
- Zeitlimit
- **+** Friendly Fire

Es lässt sich weiterhin einstellen ob im *Spectator-Modus* die jeweiligen gegnerischen Charaktere verfolgt werden können.

Nach der Erstellung des Spieles fungiert der Spieler als Spielleiter.

**/F0420/** Aufnahme eines Spieles: Der Benutzer kann bereits eröffnete Spiele aufnehmen. Hierbei wird die IP des Spieleservers angezeigt.

#### 4.2.2 Spielverlauf

**/F0510/** Einsicht der Highscore: Der Benutzer kann jeder Zeit die Highscore einsehen in der die Kills und die Deaths angezeigt werden.

**/F0520/** Chatfunktion: Es ist dem Benutzer möglich während das Spiels zu chatten. Das kann entweder global, für alle sichtbar, oder nur für das Team sichtbar geschehen. Die Länge der Nachricht ist beschränkt.

**/F0530/** Team-Deathmatch: Jetzt Wunsch Kriterium. (F0750)

**/F0540/** FriendlyFire: Ist FriendlyFire eingestellt ist es möglich seine Teamkameraden zu besiegen. Als Strafe bekommt man einen Kill abgezogen. Kommt dies öfters vor muss das System bzw. der Spielleiter einschreiten.

**/F0560/** Steuerung: Der Benutzer bekommt interaktionen wie Springen und Laufen zur Verfügung gestellt. Zusätzlich kann er aber über das Mausrad an seinen Charakter heran und auch wieder heraus zoomen.

### 4.3 Spielleiterfunktionen

**/F0610/** Benutzerverwaltung: Der Spielleiter hat das Recht Benutzer zu verbannen aber auch zu kicken. Diese Funktion wendet er an wenn Spieler wiederholt gegen folgende Regeln verstoßen:

- Verstöße gegen die Netique (Beleidigungen gegenüber anderen Mitspielern etc.)
- Verstöße gegen die Regeln
- Cheaten
- bei wiederholtem, vorsätzlichem besiegen eigener Teamkameraden

Autor: Florian Oeser

## 4.4 Wunschfunktionen

(F0320,F0550, F0570 nach Absprache mit Kunden als Wunschkriterium deklariert)

**/F0320/** Charakterauswahl: Der Benutzer kann zwischen zwei verschiedenen Charaktermodellen wählen. Unterschiedliche Charaktere haben unterschiedliche Spielverhalten.

**/F0550/** Kamerafunktionen: Der Benutzer kann jeder Zeit den Kameratyp ändern. Er kann wählen zwischen 3rd, 1st, und einer frei-skalierbaren Kamera wählen. Die frei-skalierbare jedoch nur im Spectator-Modus.

**/F0570/** Spectator-Modus: Sollte der Benutzer einmal sich kurz aus dem Spiel ausklinken, ohne es direkt verlassen zu wollen, kann er in den Spectator-Modus wechseln. Hier spielt er nicht mehr aktiv mit hat aber trotzdem noch ein Überblick über das Spielgeschehen. Es ist ihm möglich andere Spieler zu verfolgen. Dies ebenfalls aus der  $1<sup>st</sup>$  oder  $3<sup>rd</sup>$  Person-Perspektive. Der Benutzer wechselt zwischen den Spielern die er beobachten möchte mittels Mausklick. Hinzukommt in diesem Modus das er die frei-skalierbare Kamera auswählen kann mit der er sich uneingeschränkt durch den Raum bewegen kann.

**/F0710/** Superwaffenauswahl: Der Benutzer kann zwischen verschiedenen Superwaffen wählen. Dies bekommt er durch besonders starke Aktivität im Spiel selber.

**/F0720/** Tageszeiten: Das Spielt unterscheidet zwischen Tag und Nachtmodus.

**/F0730/** Spielmodi's: Der Benutzer kann zwischen verschiedenen Spielmodi's wählen. Diese können vor oder während des Spiels eingestellt werden. Zur Auswahl stehen: Capture the Flag, Last Man Standing und Freeze Tag

**/F0730/** Spielmodi's: Der Benutzer kann zwischen verschiedenen Spielmodi's wählen. Diese können vor oder während des Spiels eingestellt werden. Zur Auswahl stehen: Capture the Flag, Last Man Standing und Freeze Tag

**/F0740/** Mutation: Während des Spiels kann ein Charakter sich modifizieren und damit super Kräfte erhalten.

**/F0750/** Team-Deathmatch: In diesem Spielmodi werden Gemeinschaften gebildet, welche zusammen eine Spielziel verfolgen. Alle Mitglieder des Siegerteams sind damit Gewinner.

Autor: Michael Palmer

## **5 Produktdaten**

Die Daten unter /D010/ werden auf dem Server und die Daten unter /D020/ werden lokal gespeichert.

Jeder Punkt **/D???/** stellt einen Datensatz dar.

**/D010/** Benutzerdaten: Folgende Daten werden über den Benutzer gespeichert

- BenutzerID (eindeutig)
- $\leftarrow$  Profilname (eindeutig)

**/D020/** Spielerdaten: Folgende Daten werden über den Spieler gespeichert

• Nickname

## **6 Produktleistungen**

**/L100/** Akkumulation: Bei Fehler erzeugenden Eingaben erhält der Benutzer als Fehlermeldung eine Auflistung aller eingegebenen Fehler.

**/L200/** Toleranz: Bei Fehler erzeugenden Eingaben muss der Benutzer die Möglichkeit haben, eine Korrektur der Eingabedaten vorzunehmen, ohne Eingaben wiederholt eingeben zu müssen.

## **7 Qualitätsanforderungen**

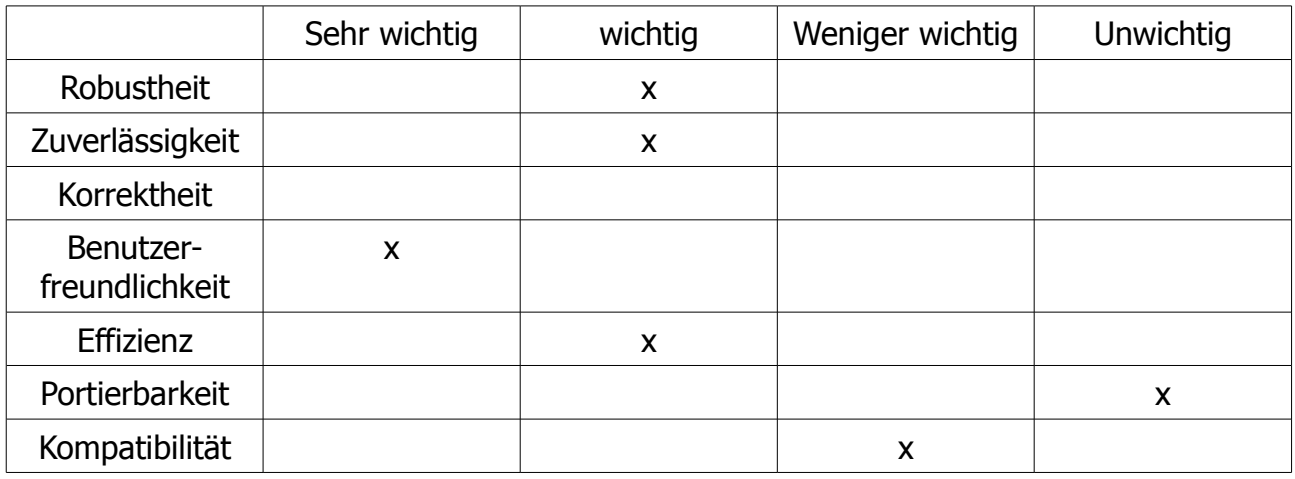

## 7.1 Technische Qualitätsanforderungen

- **Hardwareeffizienz**
	- Auslagerung unnötiger berechnender Prozesse mit einem LOD-Algorithmus
	- Sparsame Verwendung von Speicherdurchsatz durch kleinere Texturen
	- Programmierung von eigenen Shadern ebenfalls zur Reduktion von unnötigen Speicherdurchsatz
	- Dynamische Lichtberechnungen nur in sichtbaren Bereichen

#### **Genauigkeit**

 Es wird nur Kollisionen geben wenn die Charaktere aneinander prallen. Ein daneben springen wird keine Kollision ausführen.

#### **Skalierbarkeit**

- Die Anzahl der möglichen Mitspielern ist jederzeit erweiterbar, aber aus Performancegründen erstmal auf 8 Spieler festgelegt
- Die Anzahl der möglichen Powerup's ist ebenfalls jederzeit erweiterbar
- Des weiteren ist es möglich das Spiel später durch eine Vielzahl an Funktionen zu erweitern

#### **Zuverlässigkeit**

- Der volle Funktionsumfang des Spiels wird jederzeit zur Verfügung stehen
- **Portabilität**

Pflichtenheft Softwareprojekt 7 Qualitätsanforderungen

- Das Spiele ist Portable von Rechner zu Rechner übertragbar
- **Kompatibilität**
	- Das Spiel funktioniert nur unter einem Windows OS
	- Die genau Hardwarespezifikation ist zu finden in 9.0

## 7.2 Rechtliche Qualitätsanforderungen

Da es sich bei unserem Spiel um einen Ableger eines Spieles von der Firma Nintendo handelt, werden wir keinerlei kommerziellen Nutzen hieraus ziehen.

Dieses Produkt dient zu Studienzwecken und liegt keiner kommerziellen Nutzung zugrunde.

## **8 Benutzeroberfläche**

Die Benutzeroberfläche teilt sich in 2 Bereiche. Zum einen die Menü-GUI und zum anderen die Ingame-GUI. Alle folgenden GUI-Designs sind nur grobe Vorstellungen und werden nicht unbedingt den endgültigen entsprechen.

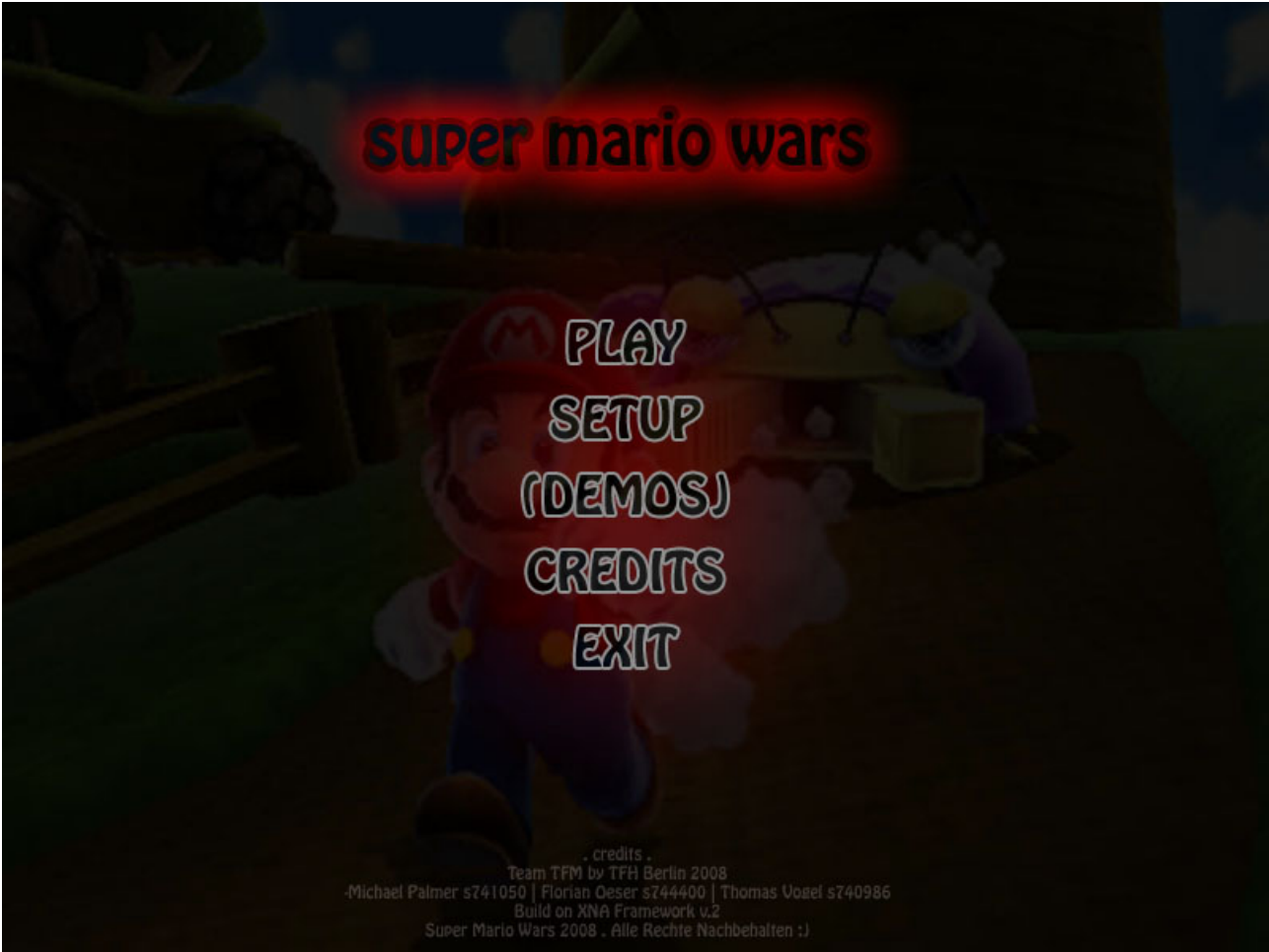

Dieser Screenshot zeigt unserer voraussichtliches Hauptmenü.

Pflichtenheft Softwareprojekt and a Benutzeroberfläche

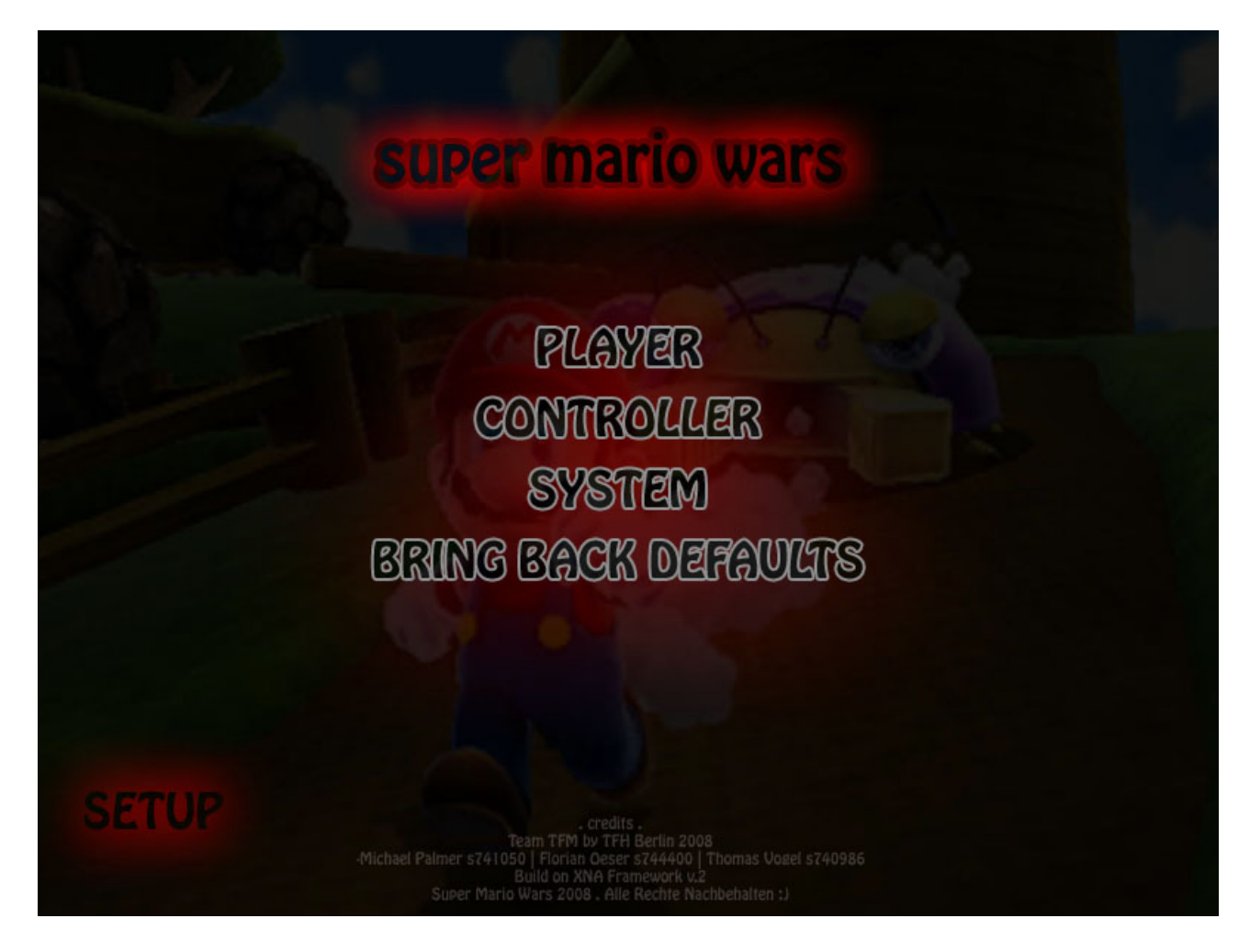

Dieser Screenshot zeigt ein Untermenü: Setup.

#### Pflichtenheft Softwareprojekt and a Benutzeroberfläche

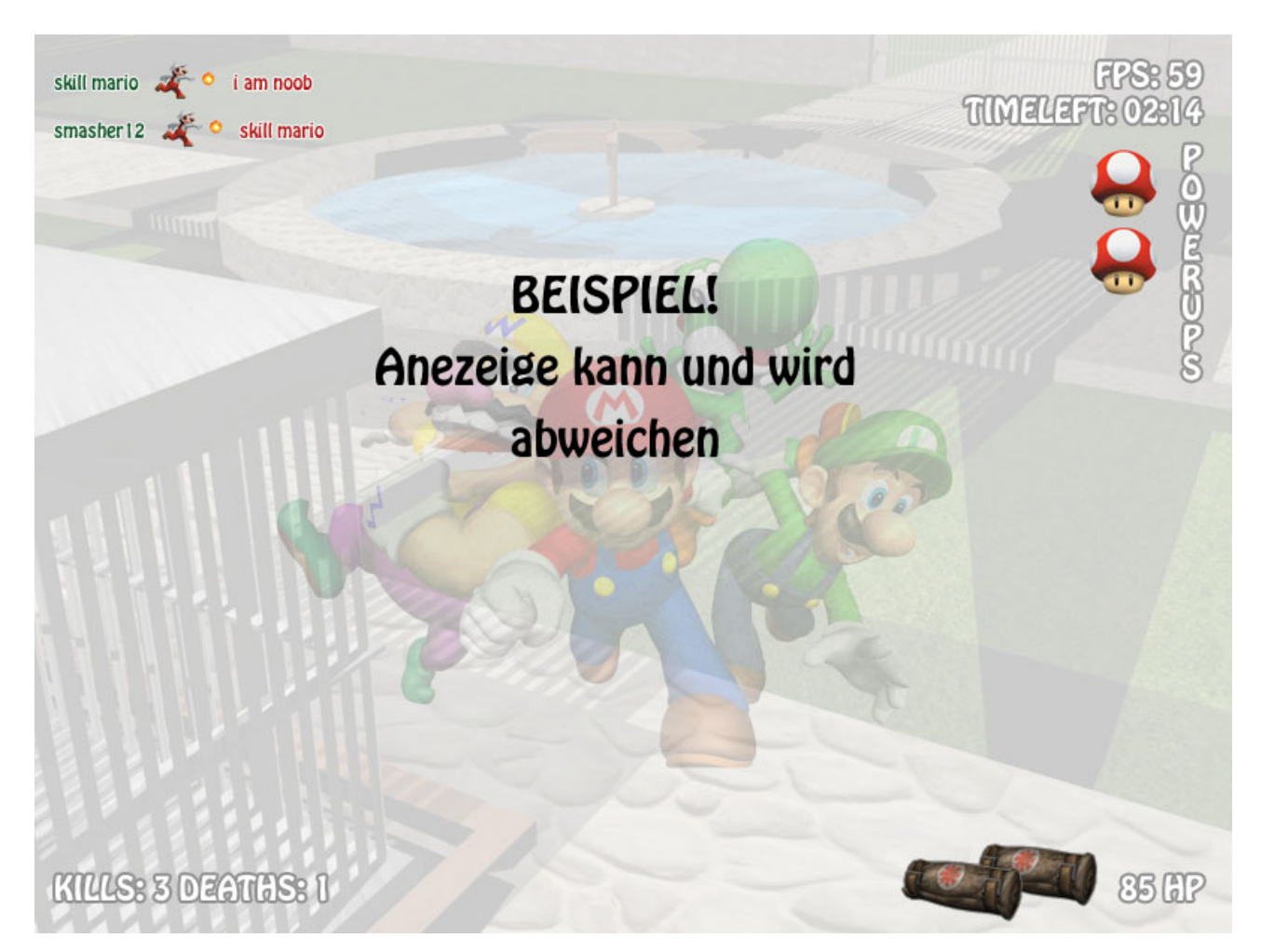

Dieser Screenshot zeigt die vorläufige Version unserer Benutzeroberfläche wenn man sich direkt im Spiel befindet. Es werden rechts oben die FPS und die verbleibende Rundenzeit eingeblendet. In der rechten Mitte wird sich die Anzeige über eventuelle Powerup's befinden. Rechts unten ist die Lebenanzeige zu finden. Auf der linken Seite kann eine Anzeige über die eigenen Kills und Deaths sein.

Autor Text und Screenshots: Michael Palmer

## **9 Technische Produktumgebung**

### 9.1 Software

#### **Client**:

- DirectX 9.0 kompatible Grafikkarte
- Internetfähiger PC
- XNA SDK und das .NET 2.0 Framework (Runtimes & Bibliotheken)

#### **Server**:

Tomcat Server mit MySQL Anbindung

#### 9.2 Hardware

- **Client**
	- DirectX 9.0 kompatible Grafikkarte
	- Internetfähiger PC mit ausreichend CPU Leistung

#### **Server**

die selben Voraussetzungen wie es die Produktumgebung verlangt

#### 9.3 Orgware

- SubVersion als Versionsverwaltungstool
- Doxygen zur Sourcecodedokumentation

## **10 Ergänzungen**

## 10.1 Sprachunterstützung

Das System unterstützt in dieser Version ausschließlich deutsche Beschriftungen. Eine Art "Internet"-Umgangssprache wird ebenfalls verwendet. D. h. Begriffe wie Community oder Login werden nicht ins Deutsche übersetzt.

## **11 Glossar**

Einige Begriffe wurden schon im Visionsdokument erläutert und werden hier nicht noch einmal aufgeführt.

#### **Map**

Andere Bezeichnung für die Spielwelt in der die Spieler gegeneinander antretten.

#### **Spectator-Modus**

Der so genannte Beobachtermodus. Hier kann man andere Spieler beobachten und nimmt nicht aktiv am Spielgeschehen teil.

#### **Ingame**

Ingame bezeichnet den Zustand wenn man sich direkt im Spiel befindet.

#### **Powerup**

Allgemein übliche Bezeichnung für Gegenstände die dem Spieler mehr oder verbesserte Kräfte verleihen.

#### **Screenshot**

Ein Screenshot ist ein aktuelles Abbild dessen was gerade auf dem Bildschirm zu sehen ist.

#### **Nickname**

Der Nickname repräsentiert den Namen wie man sich im Internet bzw. in einer Community oder Spiel nennt.

#### **Environment Asset**

Diese Assets bezeichnen Objekte in Form von Models und Texturen die eine realistische Umwelt schaffen.

#### **Daylight-System**

Ein Daylight System stellt ein Tag - Nachtwechselsystem dar.

#### **Blendshape Animationen**

Ein dynamisches System was Situationsabhängig die Mimik eines Charakters ändert.

#### **dedicated**

Als dedicated-Server bezeichnet man einen Server auf dem lediglich die Serverapplikation und keine Clientapplikation läuft. Es ist also nicht möglich auf so einem Servertyp selbst zu spielen.

#### **Fullscreen/Windowed-Mode**

Fullscreen bezeichnet den Vollbildschirm-Modus. Als windowed-Mode bezeichnet man Fenster die eben nicht Vollbild sind.

#### **Antialiasing**

Kantenglättung; es vermindert den unschönen Treppeneffekt in einem Pixelraster.

#### **Friendly-Fire**

Friendly-Fire bezeichnet das mögliche besiegen anderer Teammitglieder.

#### **Netique**

Bezeichnung des allgemein üblichen, freundlichen und hilfsbereiten Umgangs miteinander.

#### **LOD-Algorithmus**

LOD bedeutet Level of Detail, zu Deutsch: Detailstufen. Durch einen LOD Algorithmus wird wird die virtuelle Welt in mehreren Detailstufen gerendet. Die Objekte die sich nah vor der Kamera befinden werden zu 100% dargestellt, diejenigen die in weiter Ferne sind, werden abgestuft und weniger Detail getreu dargestellt.

#### **Shader**

Als Shader wird ein Rendereffekt in der Computergrafik bezeichnet. Dieser Effekt ist für die Ermittlung der Farbe des Objektes zuständig. Shader stellen sozusagen die "Haut" eines komplexen Objektes dar.

#### **Cheaten**

Als Cheaten oder Cheat bezeichnet man das unfair spielen indem man Fehler im Spiel ausnutzt oder Programme benutzt die das Spiel verändern.

Autor: Florian Oeser